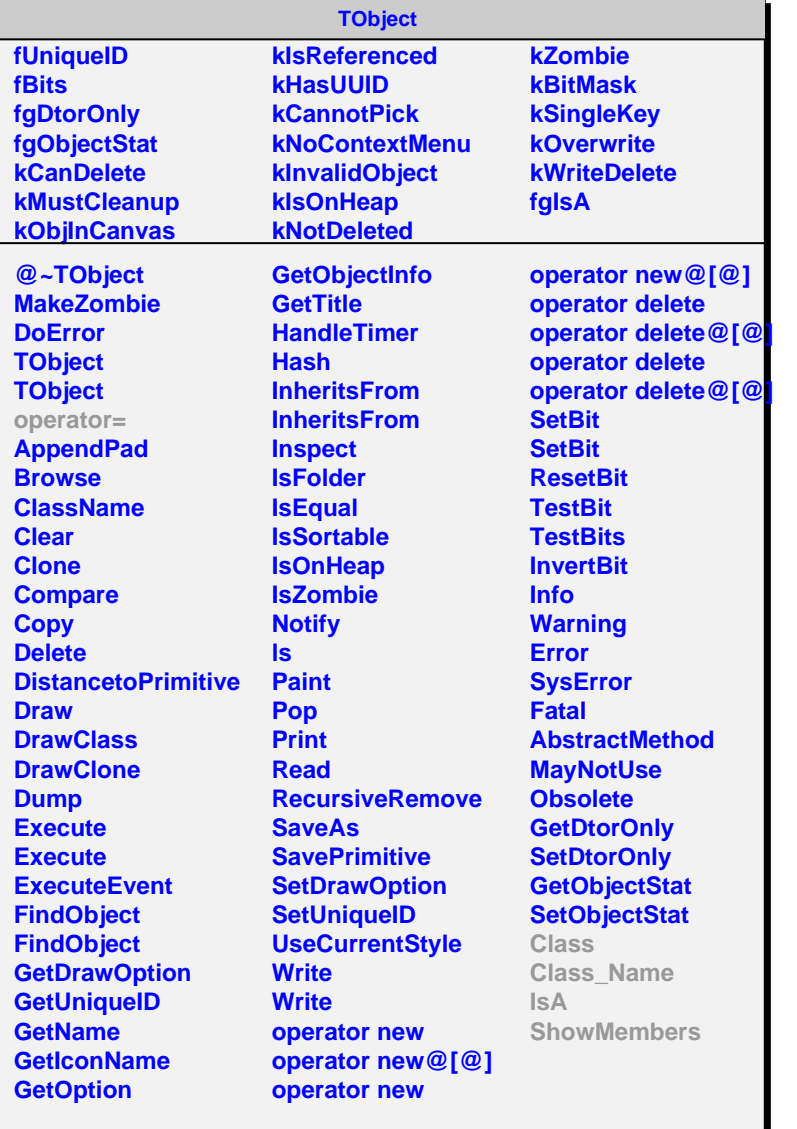

## **AliPDG**

**fgIsA**

**@~AliPDG AddParticlesToPdgDataBase Class Class\_Name IsA ShowMembers Streamer StreamerNVirtual AliPDG**